# **Устный счёт**

Буратино учит Мальвину считать. — Смотри, Мальвина, это цифра 8!

-Нет, это гусеница. -А это 88!

-Нет, это бабочка. -Ну Мальвина, а вот это 888!

-Да нет же, это пчёлка!

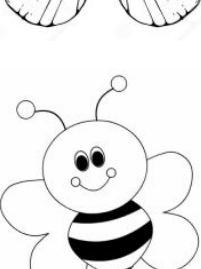

#### Напишите программу, которая поможет Мальвине по введенному числу n найти  $cy$ MMy  $n + nn + nnn$ .

## **Формат ввода**

Целое число n, не большее 1000

### **Формат вывода**

Целое число, сумма n + nn + nnn.

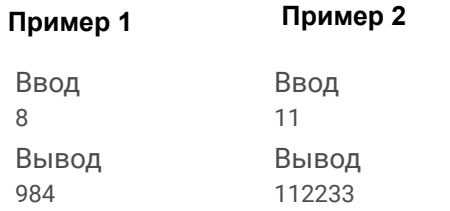

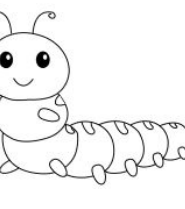

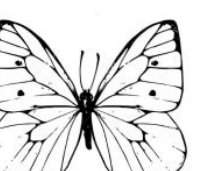

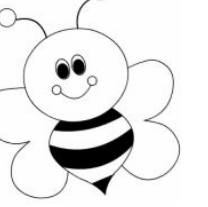

**# !/usr/bin/env python3 # coding=utf8 # Устный счёт # Первый вариант user\_number = input('Введите целое число, не больше 1000. \n') repit\_1 = user\_number\*2 repit\_2 = user\_number\*3 answer = int(user\_number)+int(repit\_1)+int(repit\_2) print(answer)**

**решение**

### **# Второй вариант**

**user\_number = input('Введите целое число, не больше 1000. \n') repit\_1 = user\_number\*2 repit\_2 = user\_number\*3 repit\_11 = int(user\_number\*2) repit\_21 = int(user\_number\*3) user\_number=int(user\_number) answer = user\_number+repit\_11+repit\_21 print(answer)**